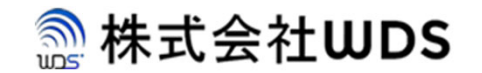

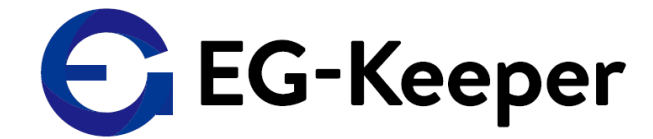

# **EG-KEEPERPCソフトログダウンロードマニュアル**

Ver. 0.1.0

株式会社ダブリューディーエス

Copyright © 2020 株式会社WDS All Rights Reserved

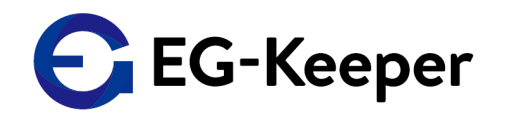

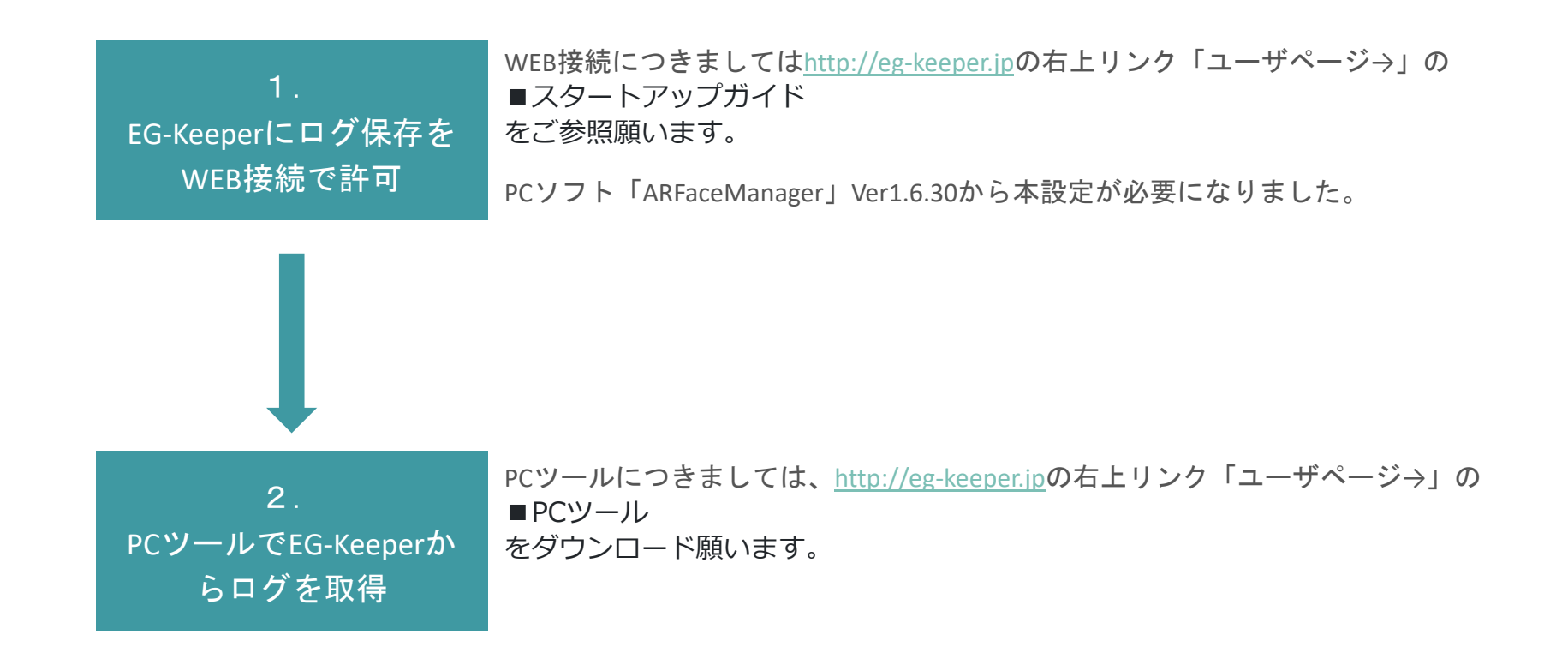

### 1.EG‐Keeperにログ保存をWEB接続で許可

PCのWEBブラウザーによりEG‐Keeperに接続したときのWEB接続画面

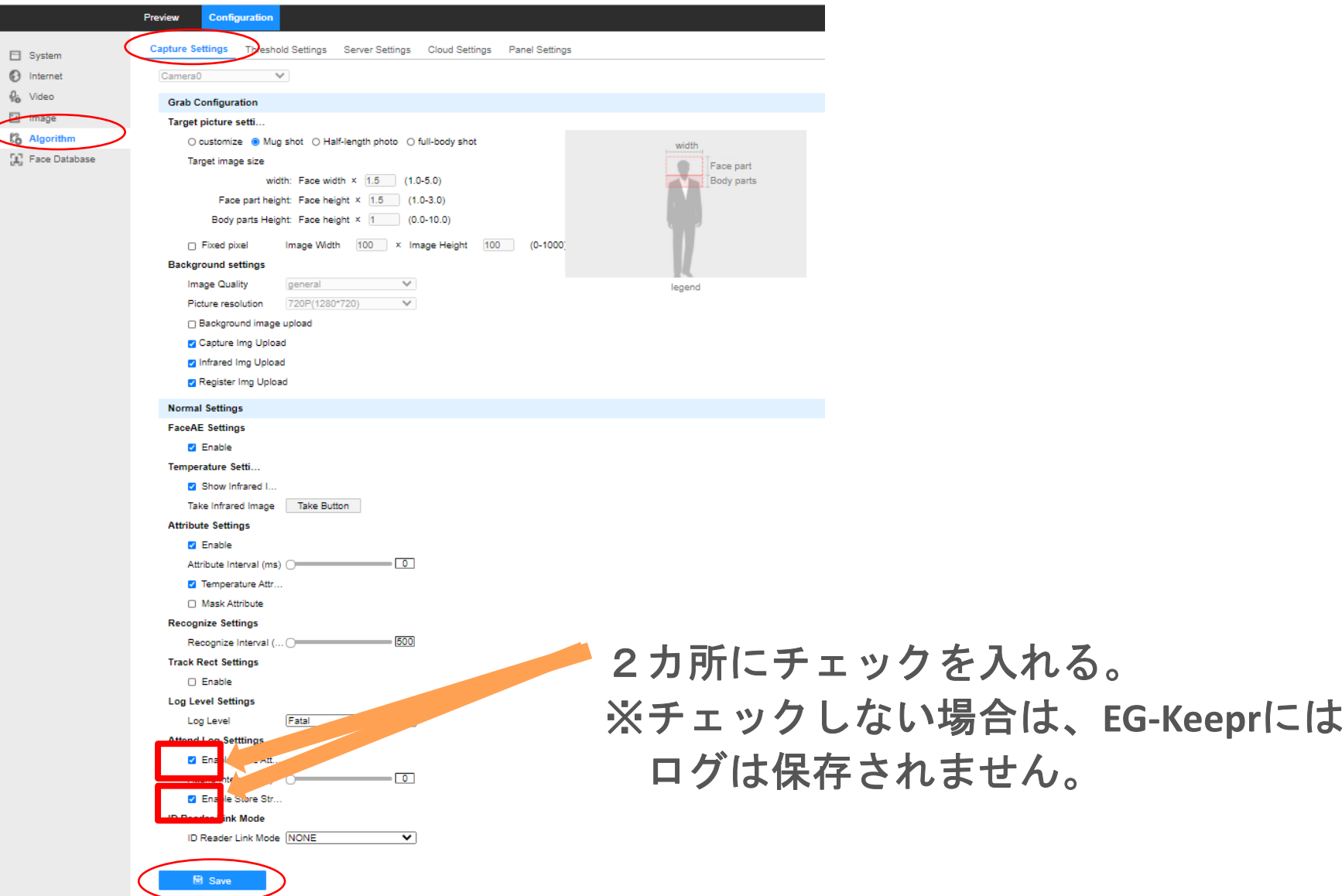

### 2.PCツールでEG‐Keeperからログを取得

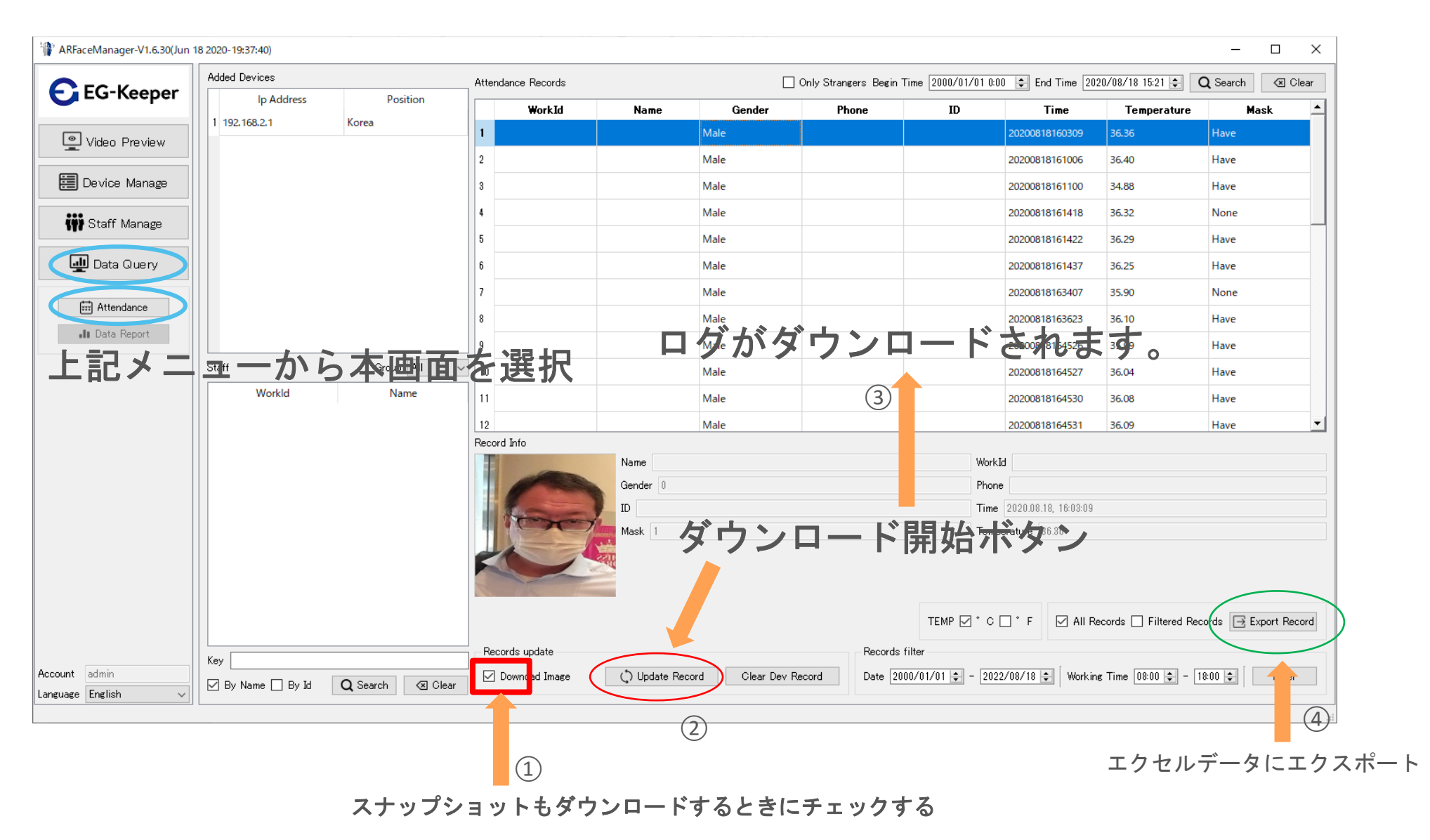

## エクセルデータの出力先

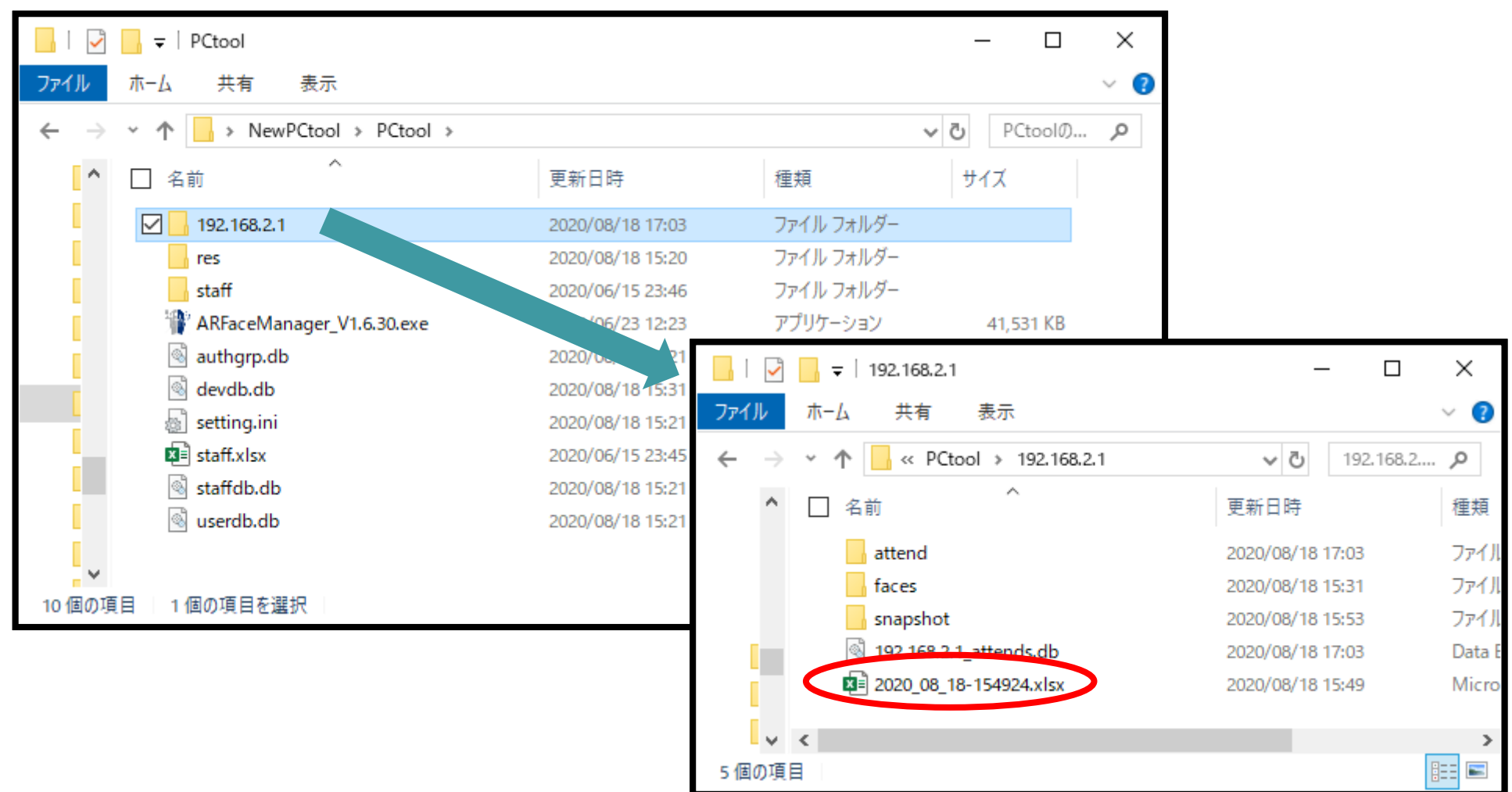

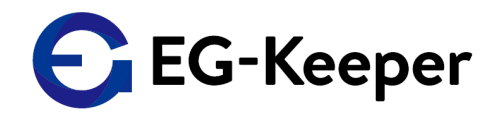

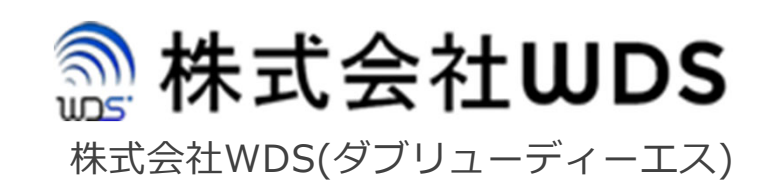

#### 〒170-0005東京都豊島区南⼤塚3-50-1 ウィンド⼤塚ビル412

メールアドレス︓ info@wd-s.com